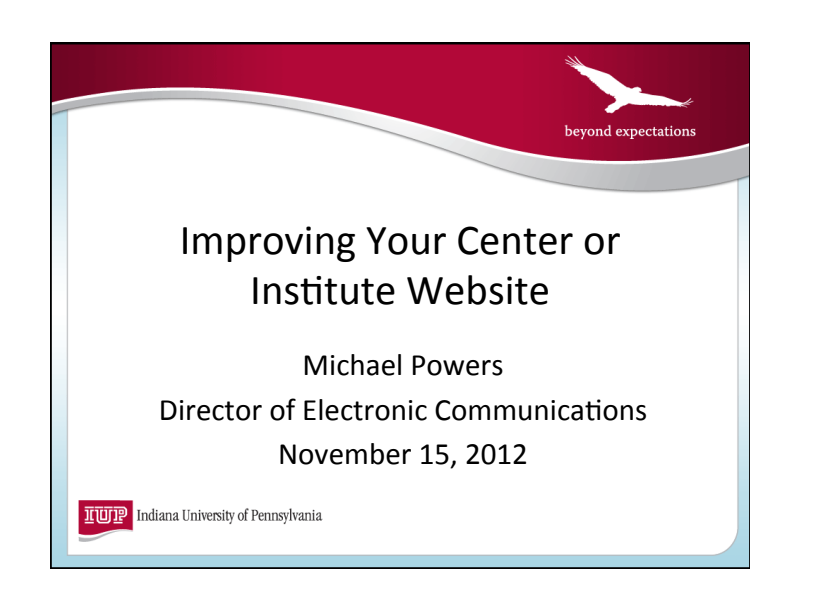

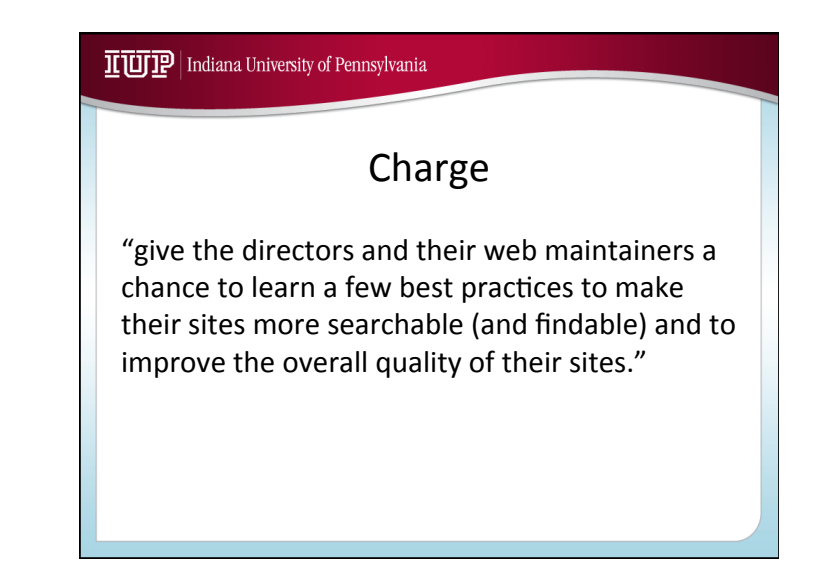

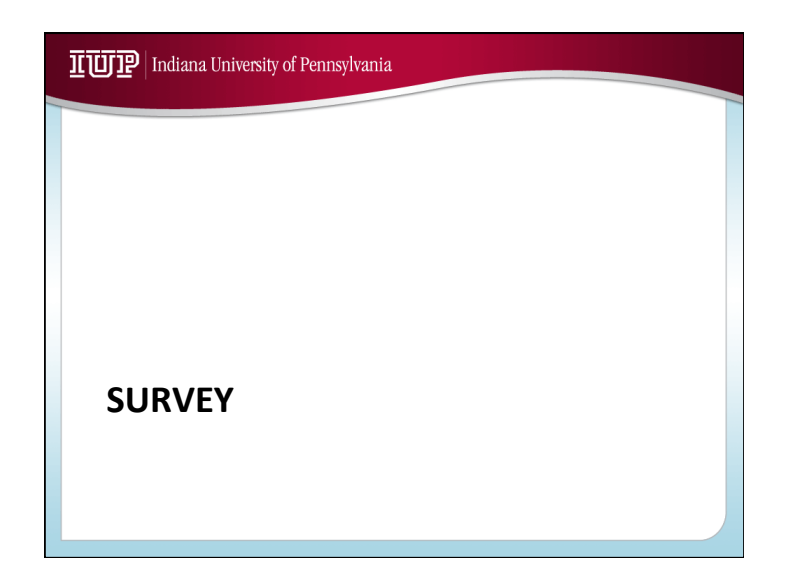

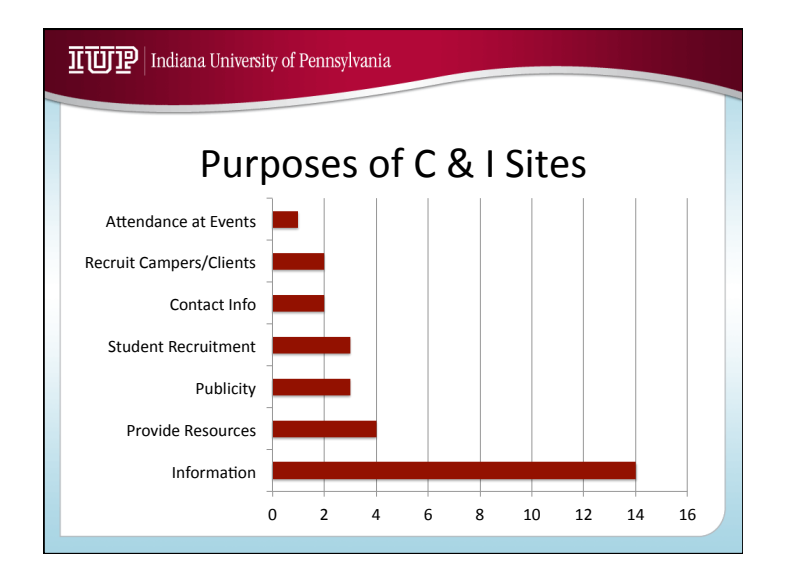

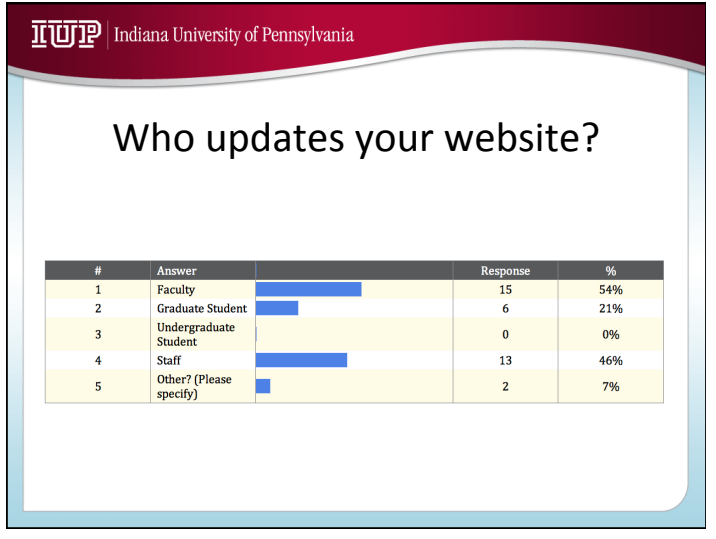

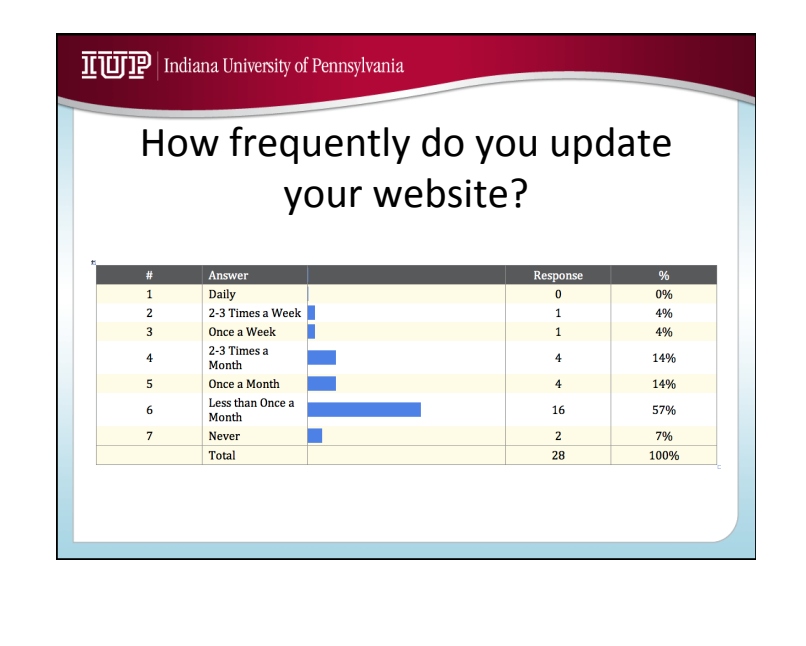

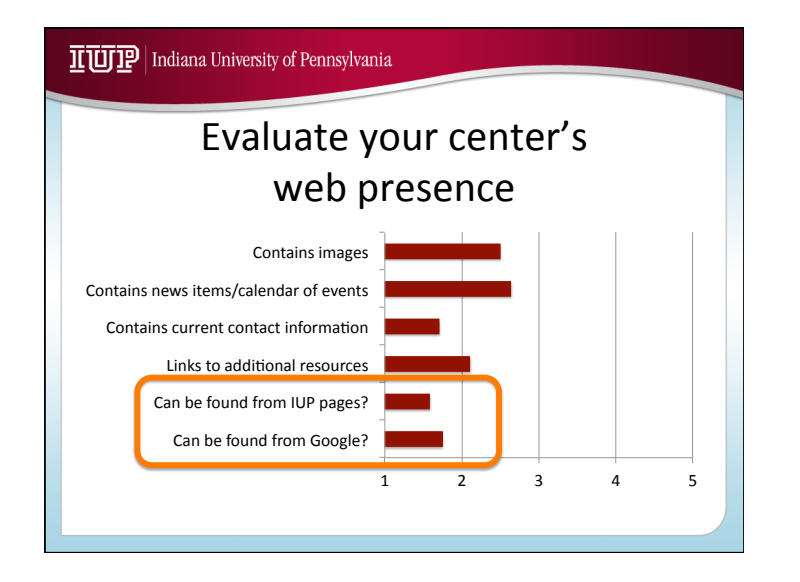

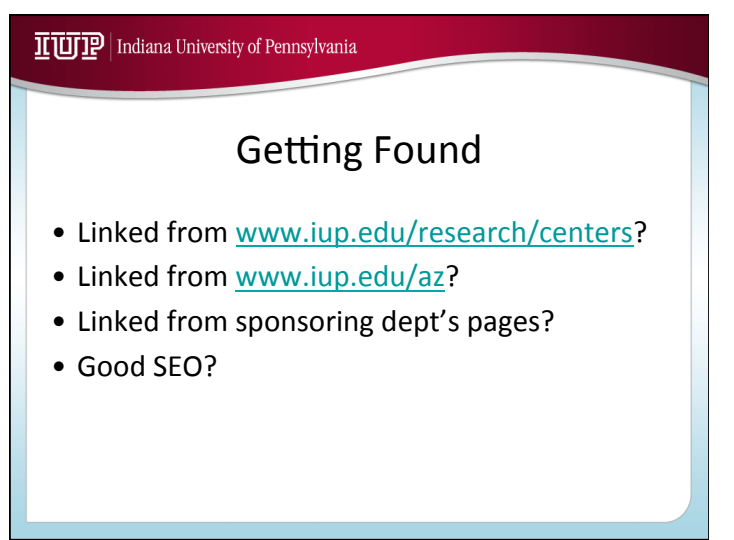

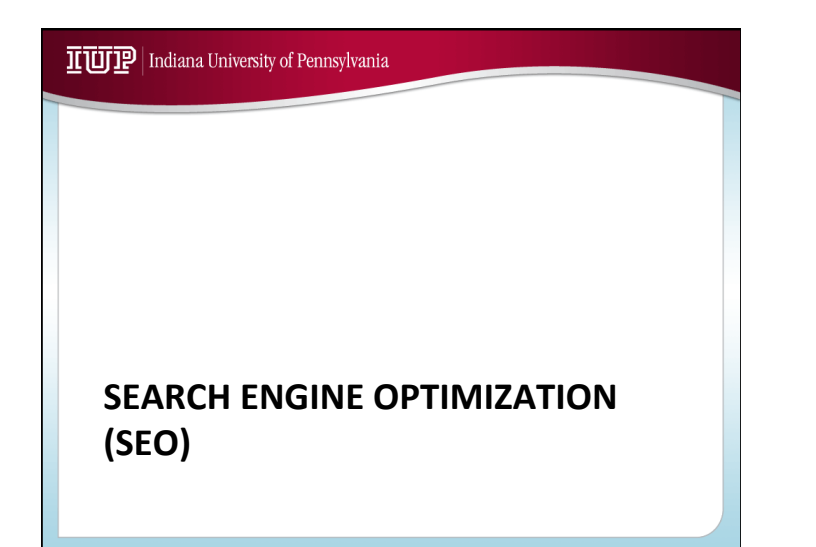

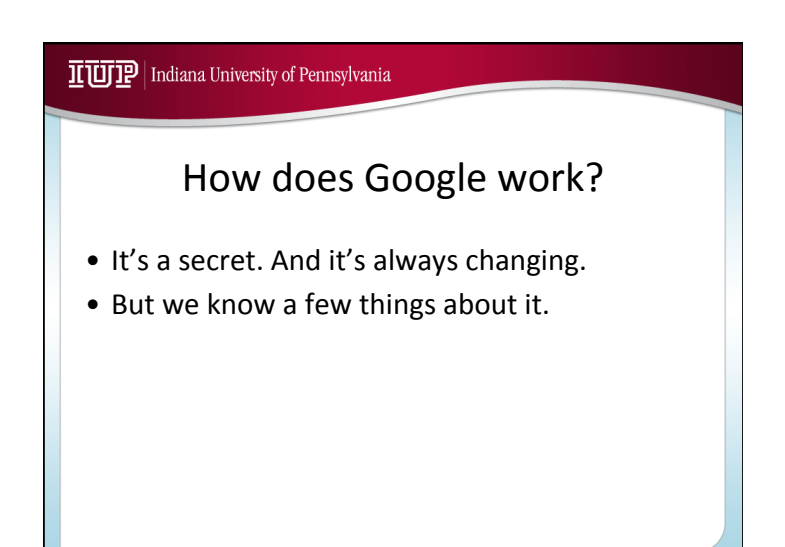

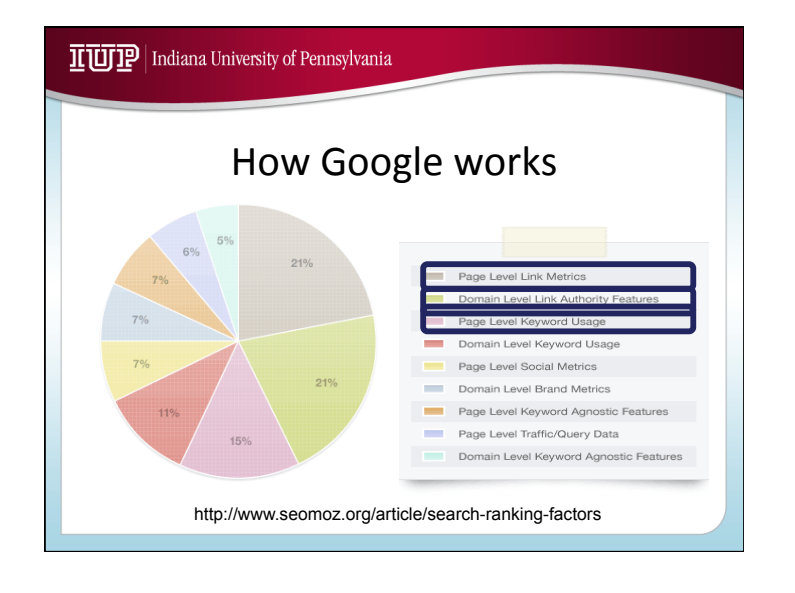

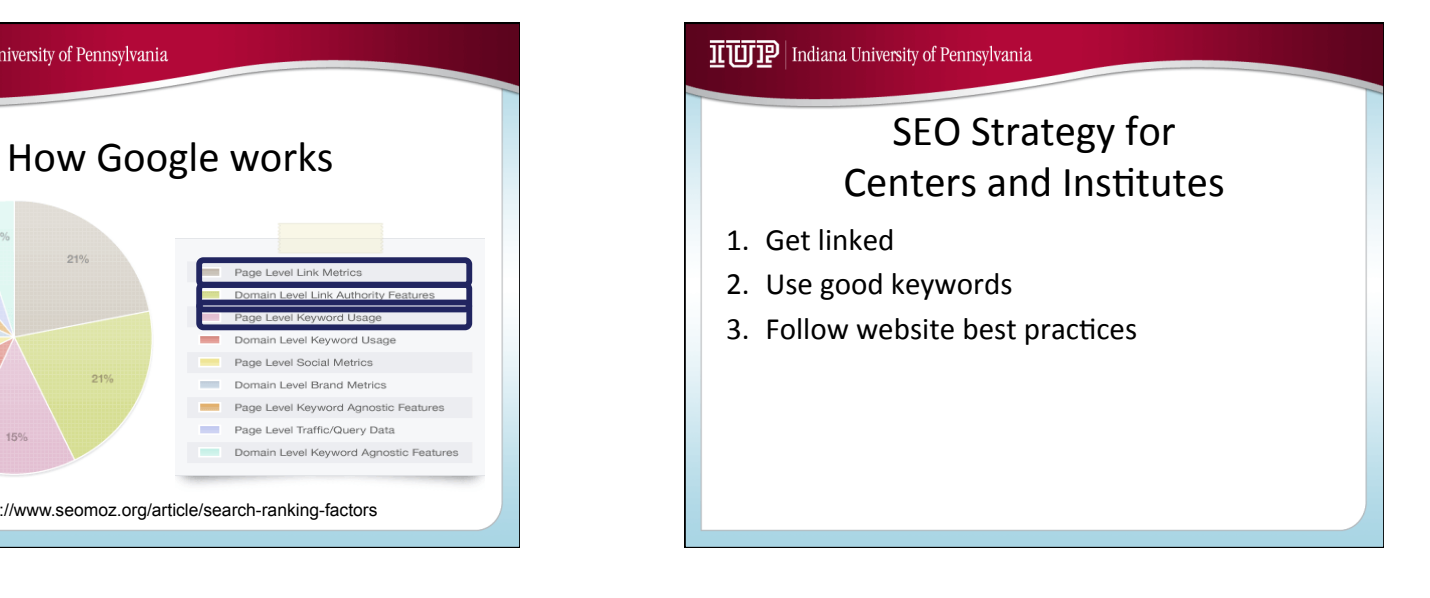

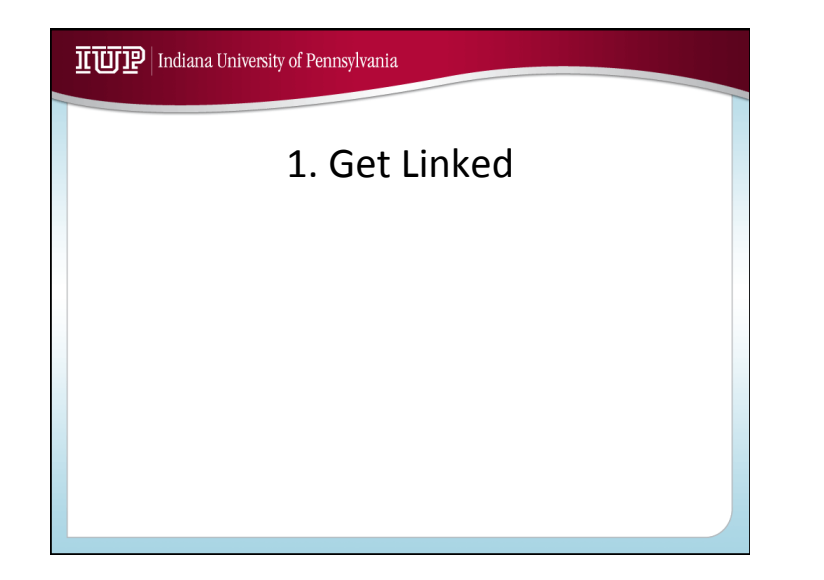

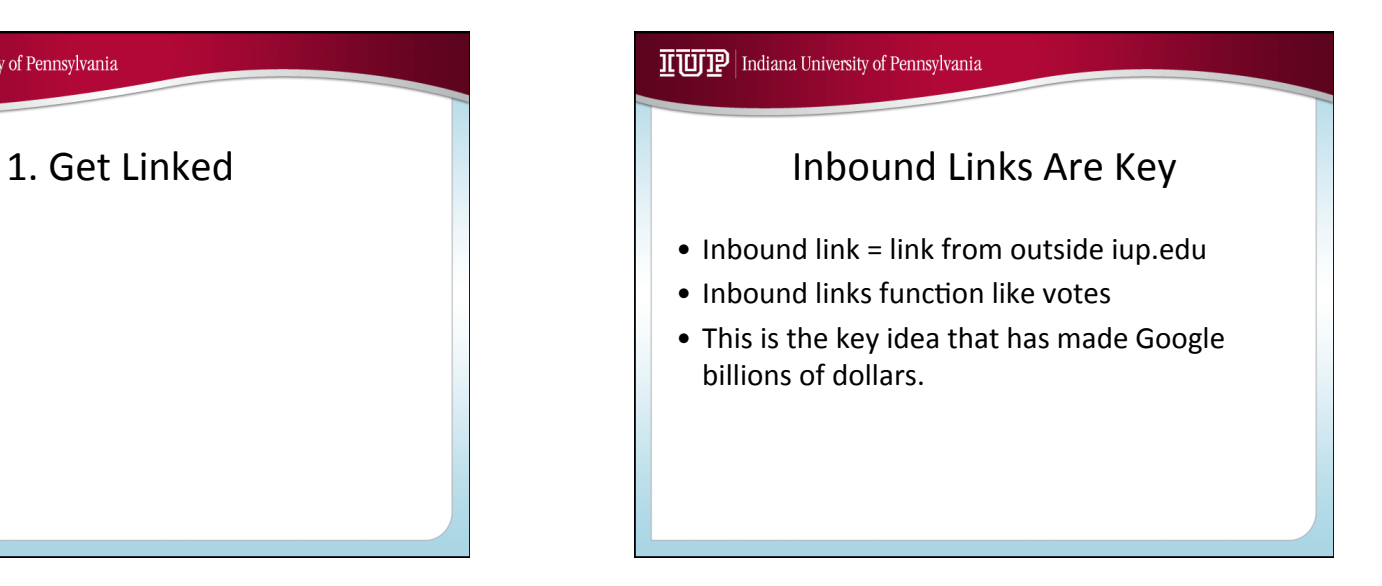

#### IUIP | Indiana University of Pennsylvania

# **Getting Links**

- The more authoritative the source of the link, the better.
	- Link from your personal website: OK
	- Link from professional association website: better
	- Link from *NY Times:* really good
	- Link from *Huffington Post:* ??
- So: be worth linking to.

#### IL UIP | Indiana University of Pennsylvania

## Getting Links: Social Media Edition

- Getting links on social media accounts counts.
- So: share your content
	- $-$  On Facebook
	- On Twitter
	- On LinkedIn
- News items have share buttons on them.
- Or, paste in the URL

### IUIP | Indiana University of Pennsylvania

### Getting Links: Social Media Edition

- Pictures mean a lot for sharing.
- No picture, no clicks.
- So: include pictures when you can.

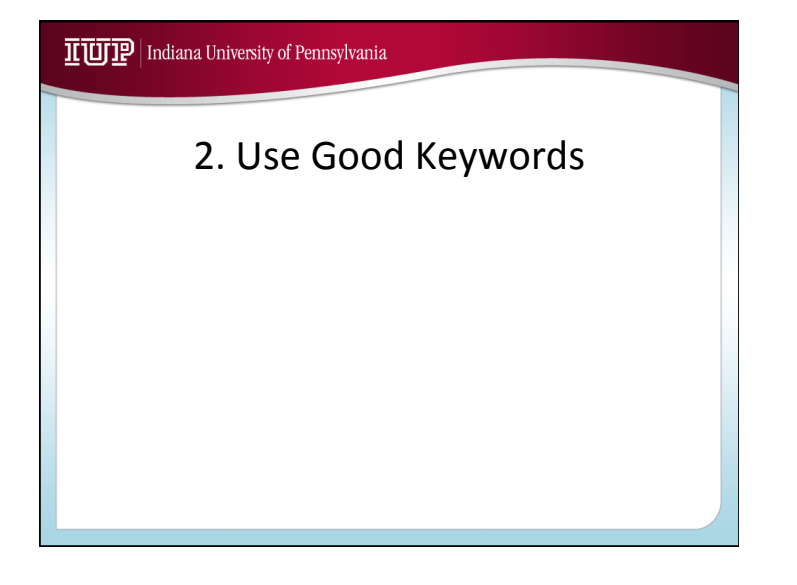

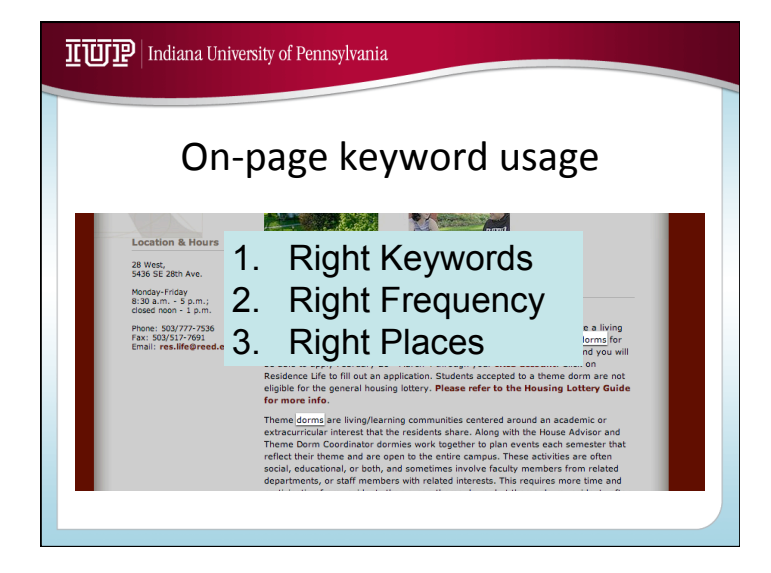

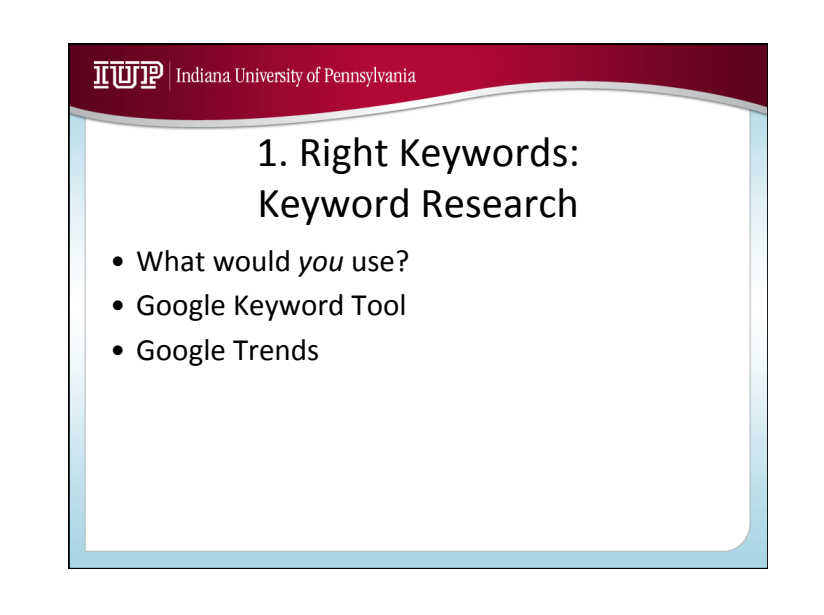

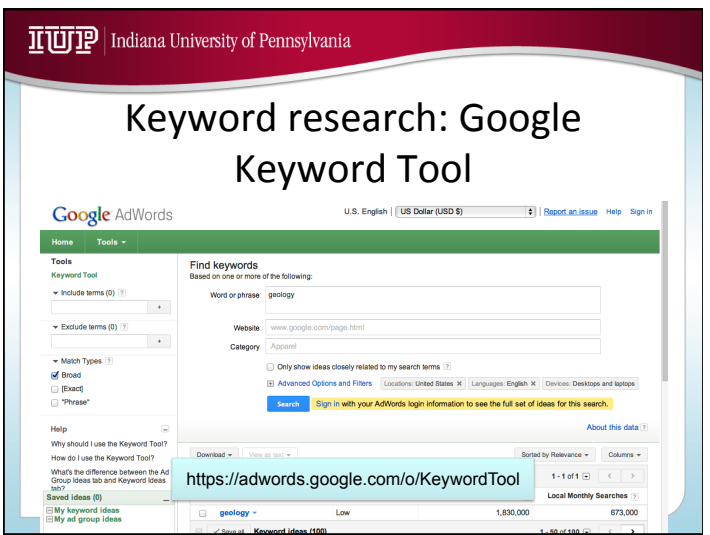

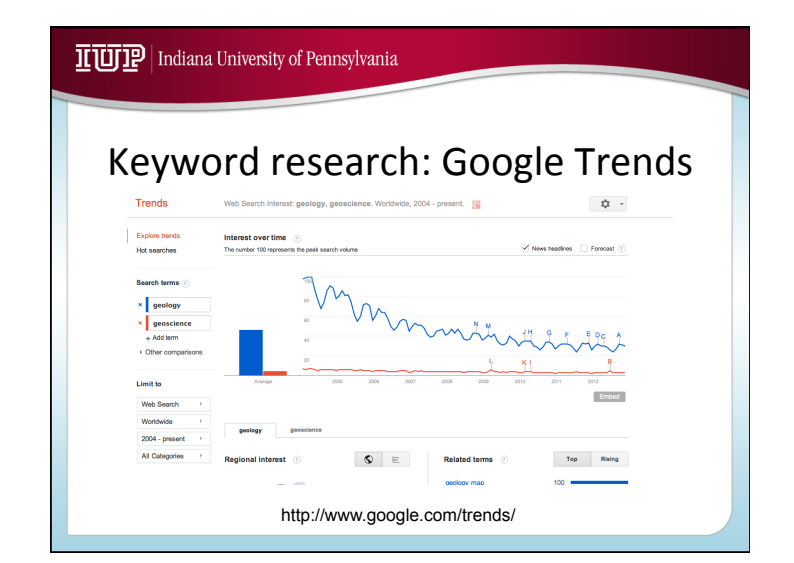

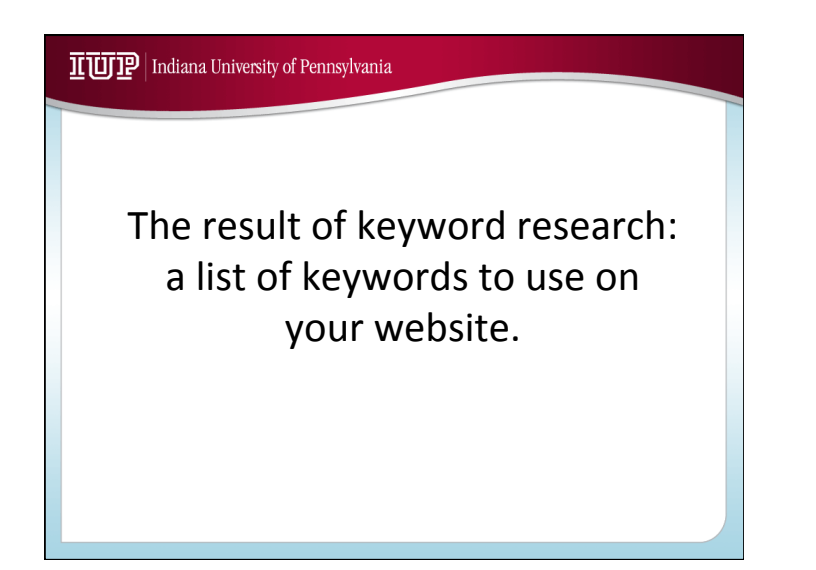

#### IL UIP | Indiana University of Pennsylvania

# 2. Right Frequency

### • This doesn't work:

Geology geology geology geology geology geology geology geology geology geology geology geology geology geology geology geology geology geology geology geology geology geology geology geology geology geology geology geology

• A keyword shouldn't be more than 7% of the words on the page.

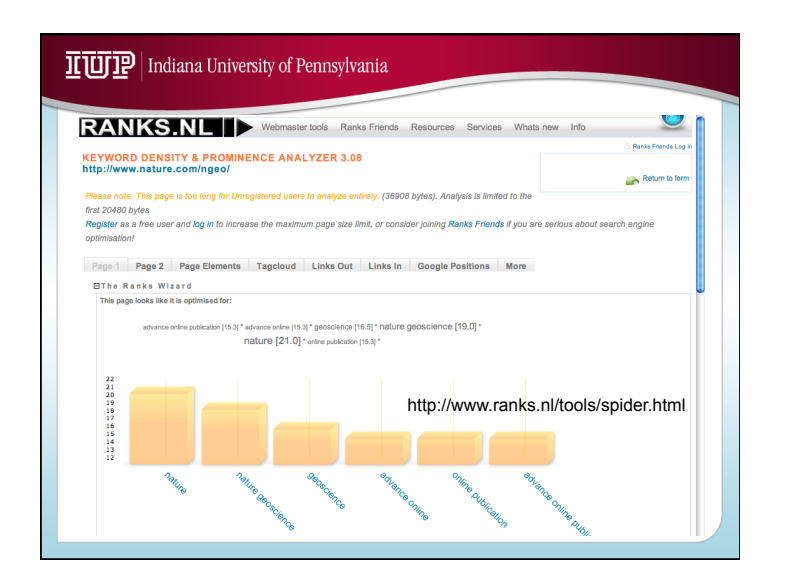

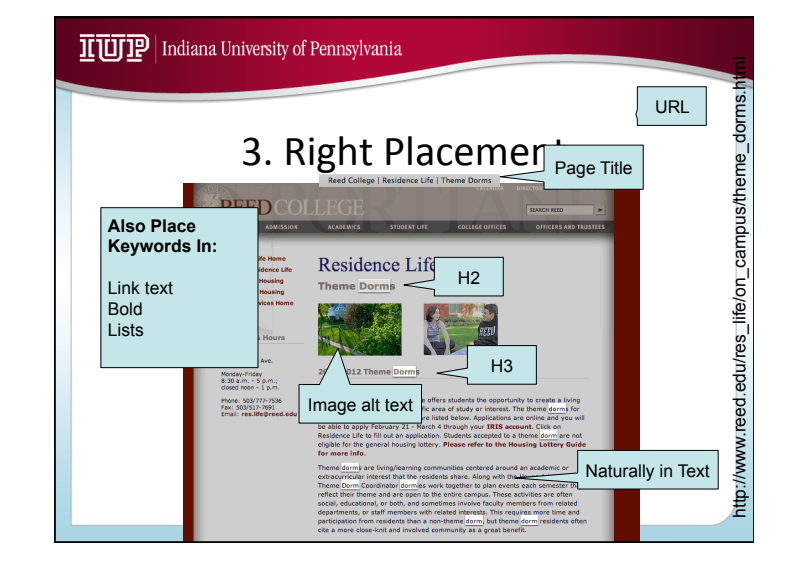

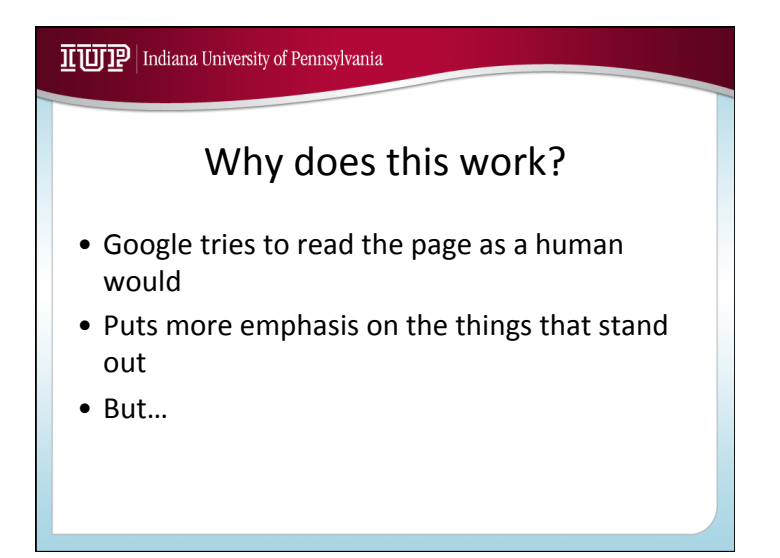

#### IL UIP | Indiana University of Pennsylvania

## Remember: Use real headings

```
<font size=5>

     <b>2011-2012 Theme Dorms</b>

</font>
```
*is not the same as* 

<h2>2011-2012 Theme Dorms</h2>

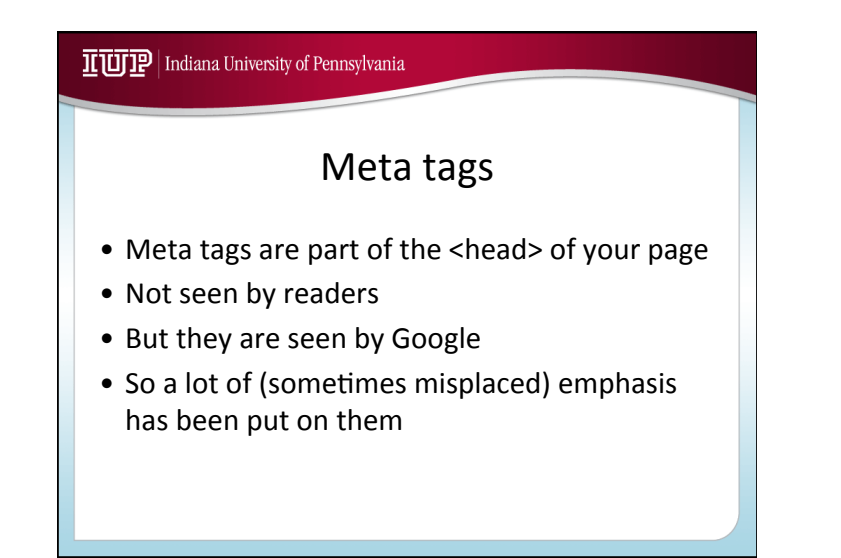

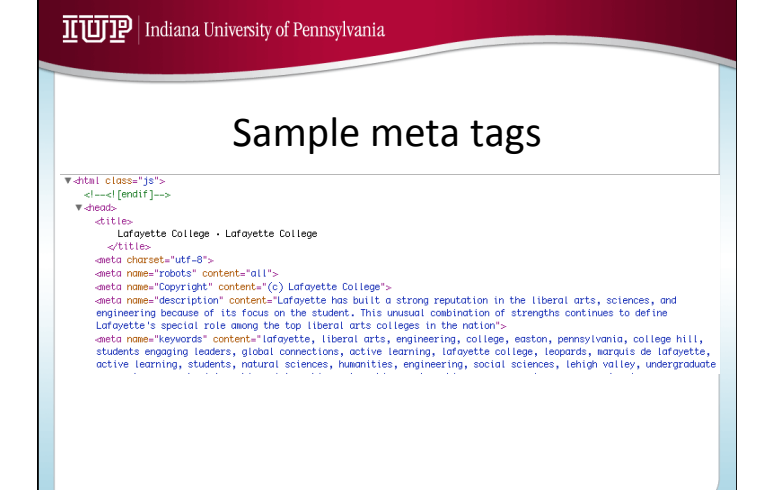

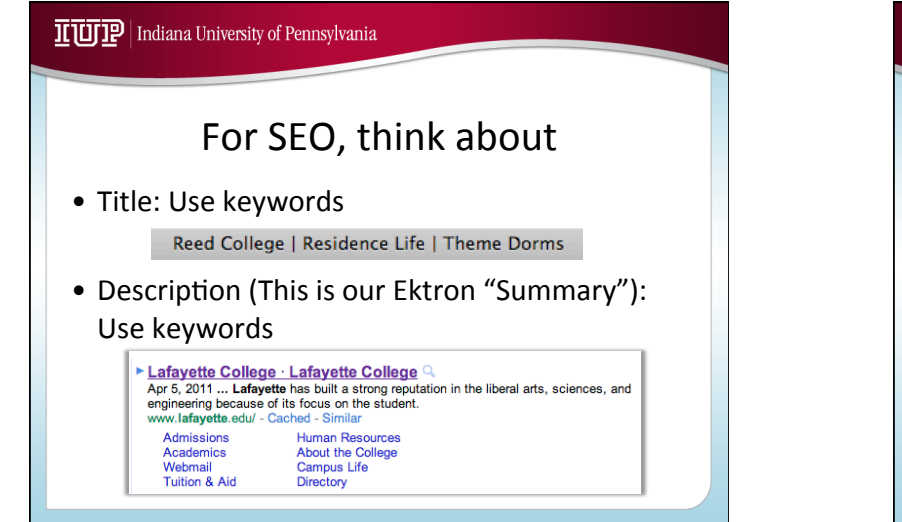

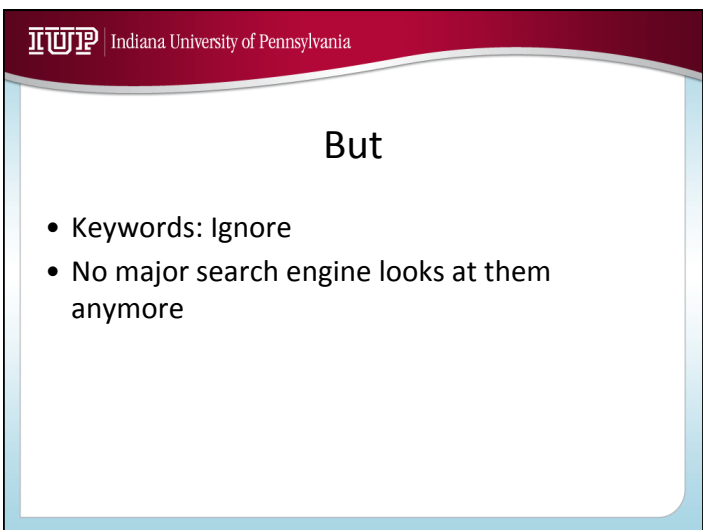

### IUIP | Indiana University of Pennsylvania

### 3. Follow Website Best Practices

- Templates have been (re)designed for SEO
- Adding pages to the menu gets you a repeat of your keywords (if they are in the page title)
- Using headings instead of bold (and put keywords there)
- Include alt tags for images (and use keywords)

### IUIP | Indiana University of Pennsylvania

### 3. Follow Website Best Practices

- Update often (Google favors updated sites)
- Avoid duplicate content (Google punishes it)

#### IUIP | Indiana University of Pennsylvania

## More Best Practices

www.iup.edu/web/bestpractices